## SAP ABAP table WDR\_CONTEXT\_CHILD\_INFO {Meta Information About a Child Node of a Node}

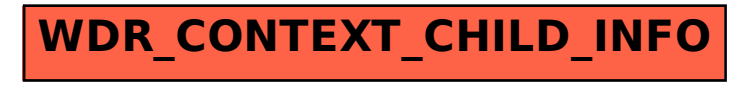